# HTCondor-CE: Introduction and Overview

EGI Community Webinar Program Brian Lin University of Wisconsin–Madison

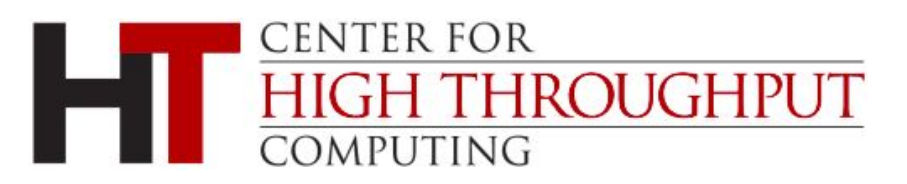

User Submit

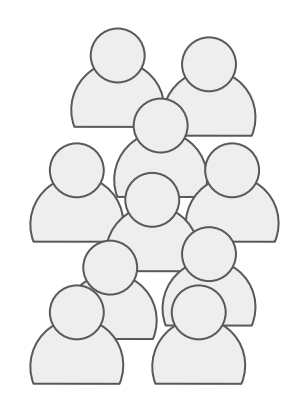

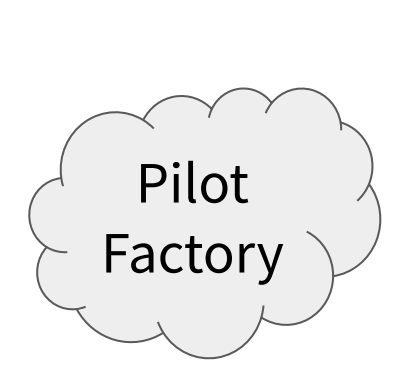

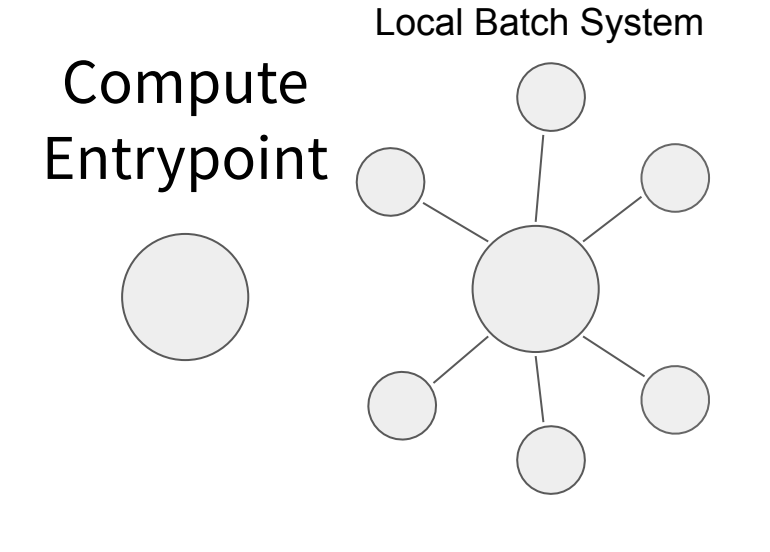

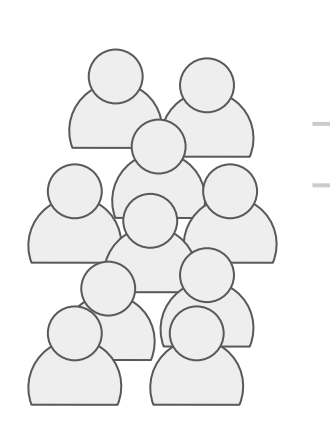

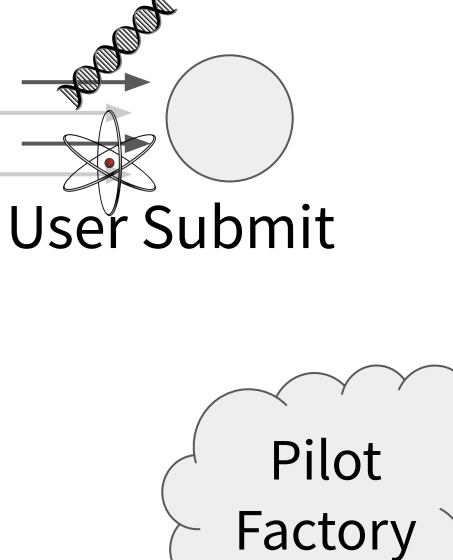

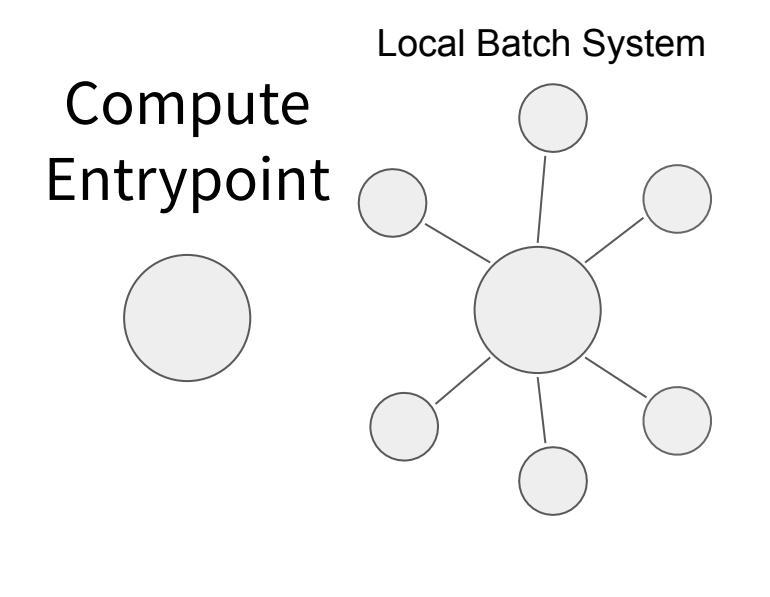

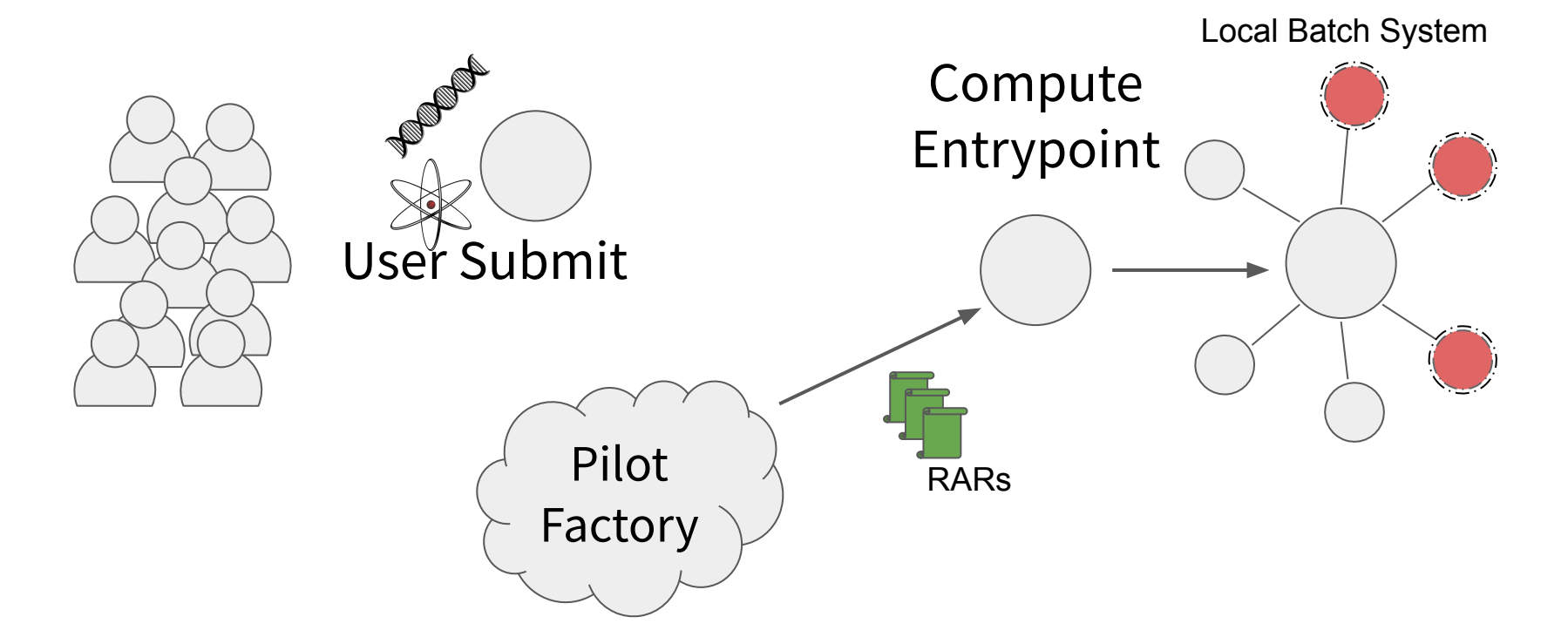

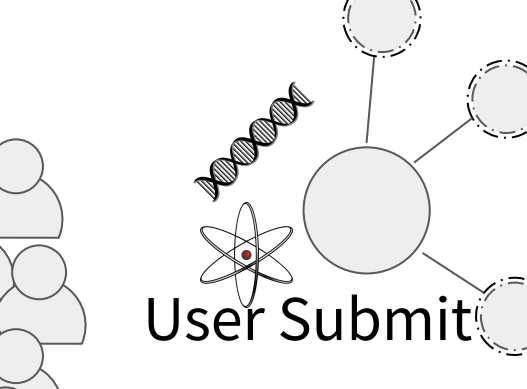

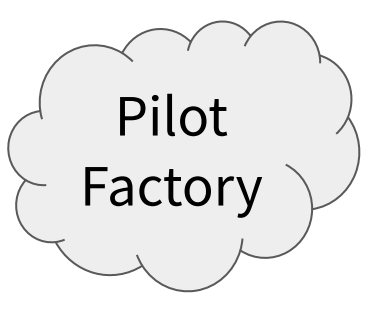

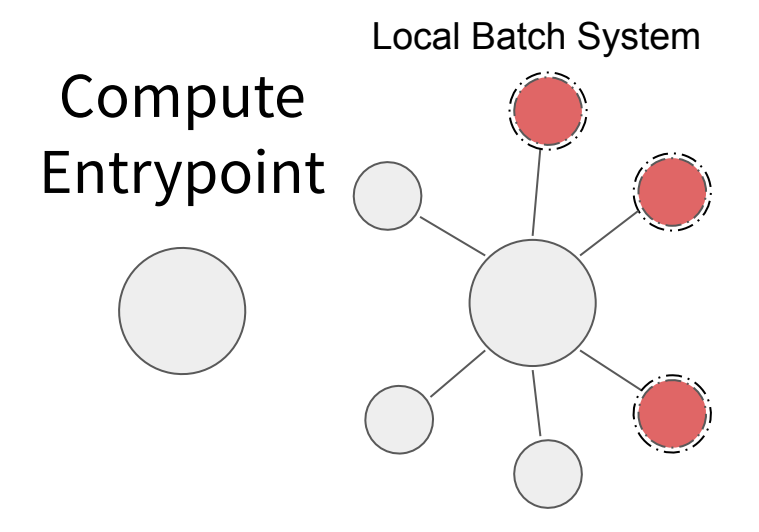

#### What is a CE?

- A compute entrypoint(CE) serves as the door that forwards resource allocation requests (RAR) onto your local compute resources
	- − Exposes a **remote API** to accept RARs
	- − Provides authentication and **authorization** of remote clients
	- − Interacts with the **resource layer** (i.e. batch system)
- A CE host is made up of a thin layer of CE software installed on top of the software that submits to and manages jobs on your local batch system
- Primarily designed to support RARs (i.e., through pilot jobs) and is generally not intended for direct user submission

#### Compute Element Architecture

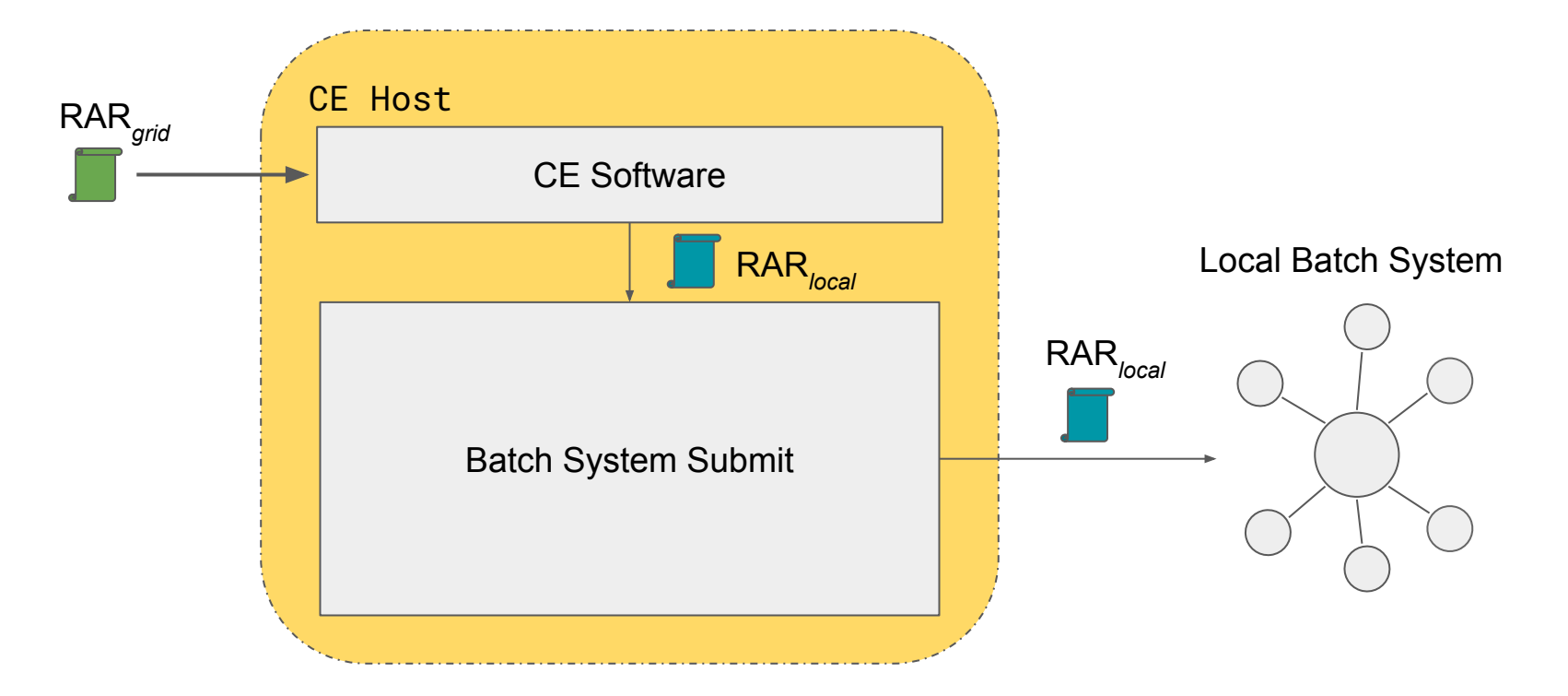

#### HTCondor 101

- Important HTCondor daemons:
	- Master: responsible for starting/stopping other HTCondor daemons on a host
	- SchedD: accepts jobs and stores job state information, i.e. the job queue
	- Collector: stores information about other HTCondor daemons
	- Gridmanager: submits jobs to remote SchedDs, non-HTCondor batch systems
- ClassAds are the lingua franca for describing HTCondor entities (daemons, jobs, security sessions, etc.)
	- − Schema-less key/value pairs
	- Declarative language with rich expressions. Often used to compare requirements between two entities (e.g., a job and a worker node)

#### HTCondor 101

- HTCondor team maintains new feature and bug-fix versions ([https://htcondor.readthedocs.io/en/latest/version-history/introduction-version-histor](https://htcondor.readthedocs.io/en/latest/version-history/introduction-version-history.html) [y.html](https://htcondor.readthedocs.io/en/latest/version-history/introduction-version-history.html)) available in the 'development' and 'stable' Yum repositories, respectively:
	- New features: HTCondor 8.9 and HTCondor-CE 4
	- Bug-fix: HTCondor 8.8 and HTCondor-CE 3
- More HTCondor basics resources:
	- Center for High Throughput Computing tutorials: <https://www.youtube.com/channel/UCd1UBXmZIgB4p85t2tu-gLw>
	- ClassAd documentation:

[https://htcondor.readthedocs.io/en/stable/misc-concepts/classad-mechanism.ht](https://htcondor.readthedocs.io/en/stable/misc-concepts/classad-mechanism.html) [ml](https://htcondor.readthedocs.io/en/stable/misc-concepts/classad-mechanism.html)

#### HTCondor as a Compute Entrypoint

HTCondor-CE is HTCondor configured as a compute entrypoint

- Same HTCondor binaries, description language (ClassAds), and configuration language to provide the **remote API**
- Relevant HTCondor tools are wrapped to use the HTCondor-CE configuration (e.g., condor\_ce\_q, condor\_ce\_status, etc.)
- Separate condor-ce service

#### HTCondor-CE + HTCondor Batch System

- Two sets of HTCondor daemons
	- Two sets of configuration: /etc/condor-ce/config.d/ and /etc/condor/config.d/
	- − Two sets of logs: /var/log/condor-ce/ and /var/log/condor/
- The **condor\_job\_router** is a quick way to identify the HTCondor-CE daemons between the two sets!

```
# pstree
[...]
  ├─condor_master─┬─condor_collector
                     │ ├─condor_negotiator
                     │ ├─condor_procd
                     │ ├─condor_schedd
                     │ ├─condor_shared_port
                     │ └─condor_startd
  ├─condor_master─┬─condor_collector
                     -condor_job_router
                     │ ├─condor_procd
                     │ ├─condor_schedd
                    │ └─condor_shared_port
[...]
```
#### HTCondor as a Compute Entrypoint

- By default, provides GSI authentication (authN) and uses HTCondor security for **authorization** (authZ)
- HTCondor-CE 4 (available in the development repository) iterates on the default authentication model:
	- − GSI authN is still supported but SciTokens/WLCG JWTs are preferred if presented by a client (and you're using HTCondor 8.9)
	- − HTCondor-CE daemons authenticate with each other using local filesystem authN instead of GSI!

#### HTCondor as a Compute Entrypoint

- Supports interaction with the following **resource layers**...
	- − HTCondor batch systems directly
	- − Slurm, PBS Pro/Torque, SGE, and LSF batch systems
	- − Also with all of the above via SSH
- Non-HTCondor batch systems and SSH submission are supported via the HTCondor GridManager daemon and the Batch ASCII Language Helper Protocol (BLAHP)
	- Takes the routed job and further transforms it into your local batch's JDL
	- Specific Job ClassAd attributes result in batch system specific directives, e.g. the **BatchRuntime** attribute results in #SBATCH --time ... for Slurm
	- − Queries the local batch system to pass along job state updates back along the job chain

#### Job Router Daemon

- The Job Router is responsible for taking a job, creating a copy, and changing the copy according to a set of rules
	- When running an HTCondor batch system, the copy is inserted directly into the batch SchedD. Otherwise, the copy is inserted back into the CE SchedD
	- − Each chain of rules is called a "job route" and is defined by a ClassAd
	- − Job routes reflect a siteЀs policy
- Once the copy has been created, attribute changes and state changes are propagated between the source and destination jobs

#### HTCondor-CE Daemons

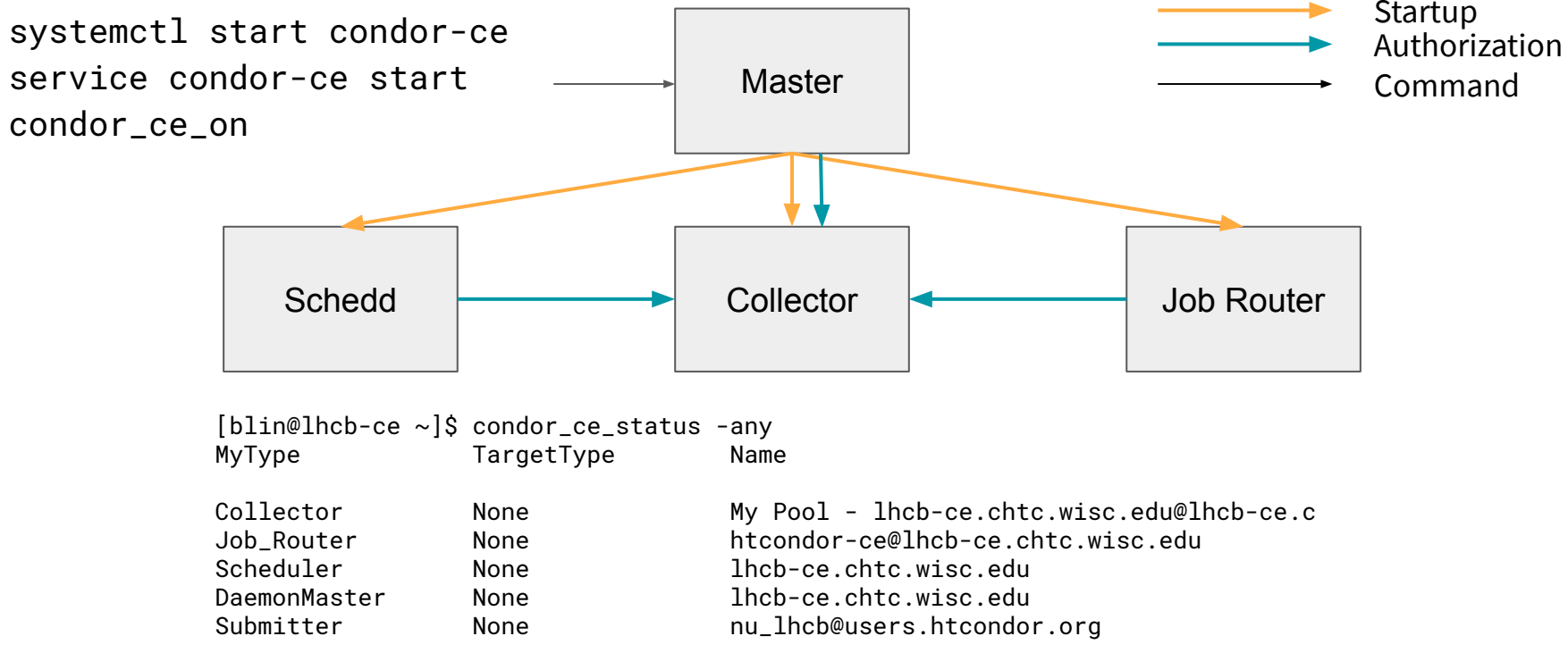

#### HTCondor-CE + HTCondor Batch System

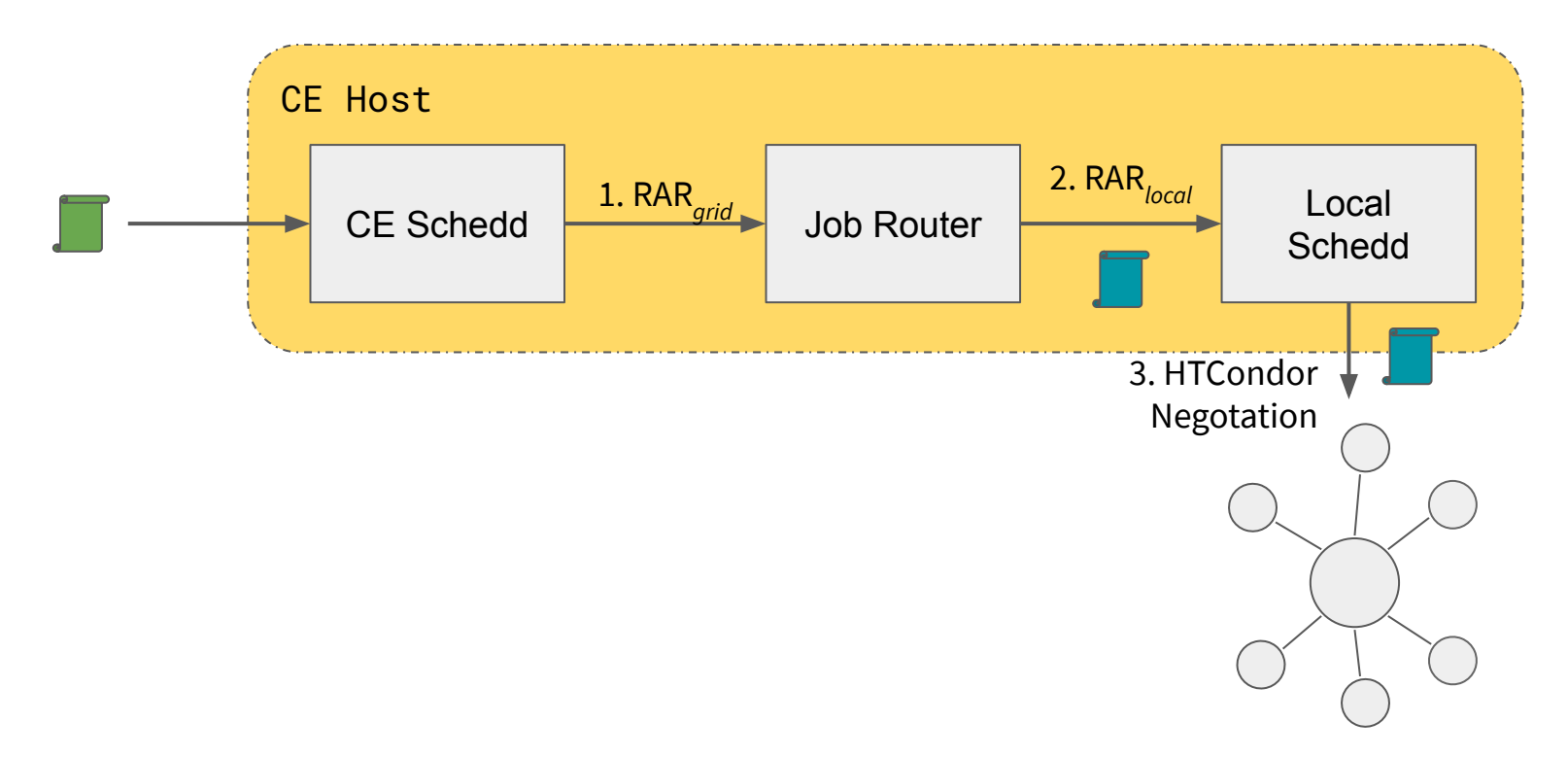

#### HTCondor-CE + Non-HTCondor Batch System

- Since there is no local batch system SchedD, jobs are routed back into the CE SchedD as "Grid Universe" jobs
- Grid Universe jobs spawn a Gridmanager daemon per user with log files: /var/log/condor-ce/GridmanagerLog.<user>
- Requires a shared filesystem across the cluster for pilot job file transfers

#### HTCondor-CE + Non-HTCondor Batch System

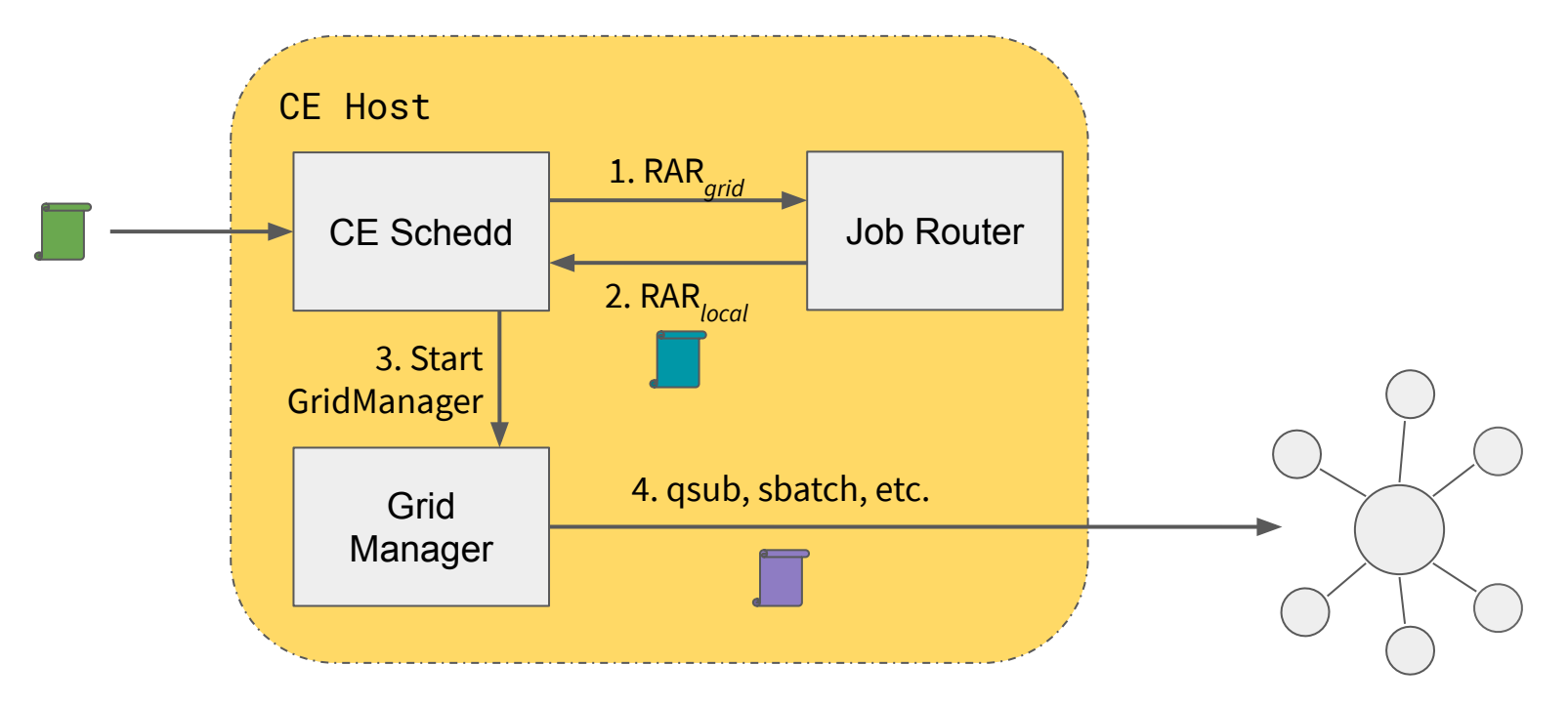

#### HTCondor-CE + HTCondor + Non-HTCondor

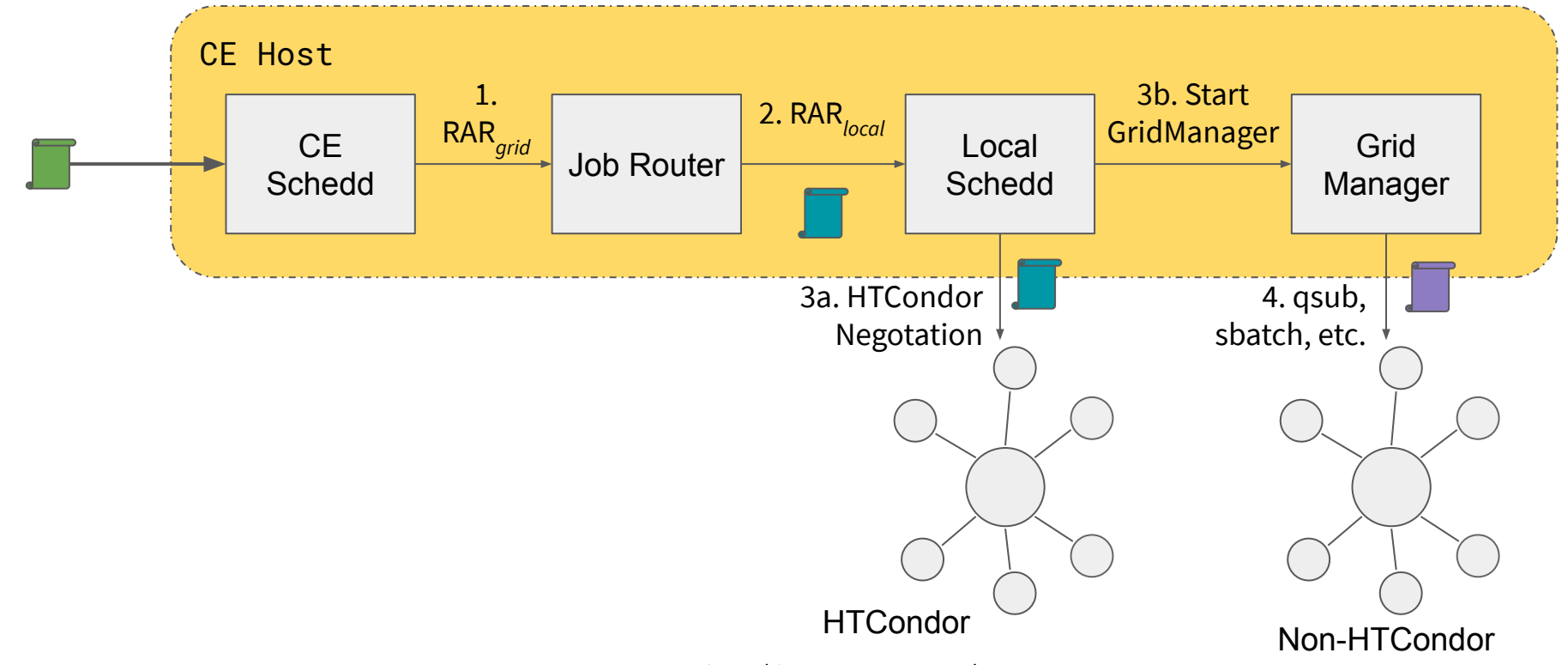

17 June 2020 EGI Community Webinar: Intro to HTCondor-CE

#### HTCondor-CE + SSH

- Using BOSCO [\(https://osg-bosco.github.io/docs/](https://osg-bosco.github.io/docs/)), HTCondor-CE can be configured to submit jobs over SSH
	- Requires SSH key-based access to an account on a node that can submit and manage jobs on the local batch system
	- Requires shared home directories across the cluster for pilot job file transfer
- The Open Science Grid (OSG) uses HTCondor-CE over SSH to offer HTCondor-CE as a Service (a.k.a. Hosted CE) for small sites
- Can support up to  $\sim$ 10k jobs concurrently

#### HTCondor-CE + SSH

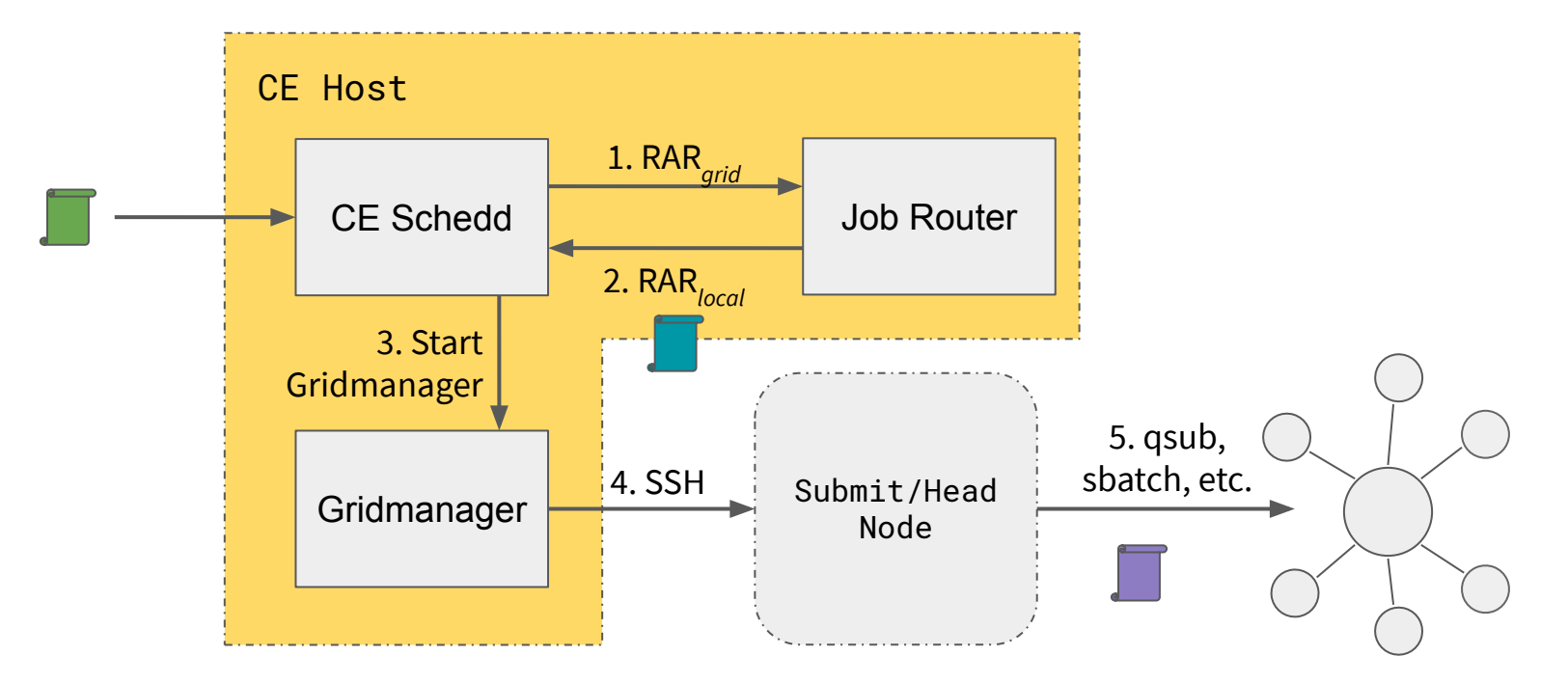

#### HTCondor-CE Requirements

- Open port (TCP) 9619
- Shared filesystem for non-HTCondor batch systems for pilot job file transfer
- CA certificates and CRLs installed in /etc/grid-security/certificates/ VO information installed in /etc/grid-security/vomsdir/
- Ensure mapped users exist on the CE (and across the cluster)
- Minimal hardware requirements
	- Handful of cores
	- HTCondor backends should plan on  $\sim$  1/2 MB RAM per job
- For example, our Hosted CEs run on 2 vCPUs and 2GB RAM

## Configuring HTCondor-CE

#### Authentication and Authorization

- Authentication can be configured via the HTCondor-CE unified mapfile /etc/condor-ce/condor\_mapfile
	- One mapping per line with the following format: <AUTH METHOD> <AUTH NAME> <HTCONDOR PRINCIPLE>
	- Auth names supports perl-compatible regular expressions
	- Selected mapping is determined by first-match
- HTCondor principles (<USERNAME>@<DOMAIN>) determine authorization level
	- <hostname>@daemon.htcondor.org: authorized as a daemon
	- .\*@users.htcondor.org: authorized to submit jobs
	- GSS\_ASSIST\_GRIDMAP: a special value telling HTCondor-CE to call out to another service for user mapping, e.g. LCMAPS, Argus

<sup>17</sup> June 2020 EGI Community Webinar: Intro to HTCondor-CE <https://htcondor-ce.readthedocs.io/en/latest/installation/htcondor-ce/#configuring-authentication>

#### Batch System Configuration

- For HTCondor batch systems, specify the locations of your local batch SchedD, Collector, and SPOOL directory
- For non-HTCondor batch systems, configure the BLAHP and configure how you will share the CE SPOOL directory across your batch system
- [https://htcondor-ce.readthedocs.io/en/latest/installation/htcondor-ce/#configuri](https://htcondor-ce.readthedocs.io/en/latest/installation/htcondor-ce/#configuring-the-batch-system) [ng-the-batch-system](https://htcondor-ce.readthedocs.io/en/latest/installation/htcondor-ce/#configuring-the-batch-system)

### Job Router Configuration

- Declare your site policy
- Job routes specify which jobs to consider and how to transform them
- Each route is described with ClassAds
- Job routes are constructed by combining each entry in JOB\_ROUTER\_ENTRIES with the JOB\_ROUTER\_DEFAULTS
- [https://htcondor-ce.readthedocs.io/en/latest/](https://htcondor-ce.readthedocs.io/en/latest/batch-system-integration/) [batch-system-integration/](https://htcondor-ce.readthedocs.io/en/latest/batch-system-integration/)

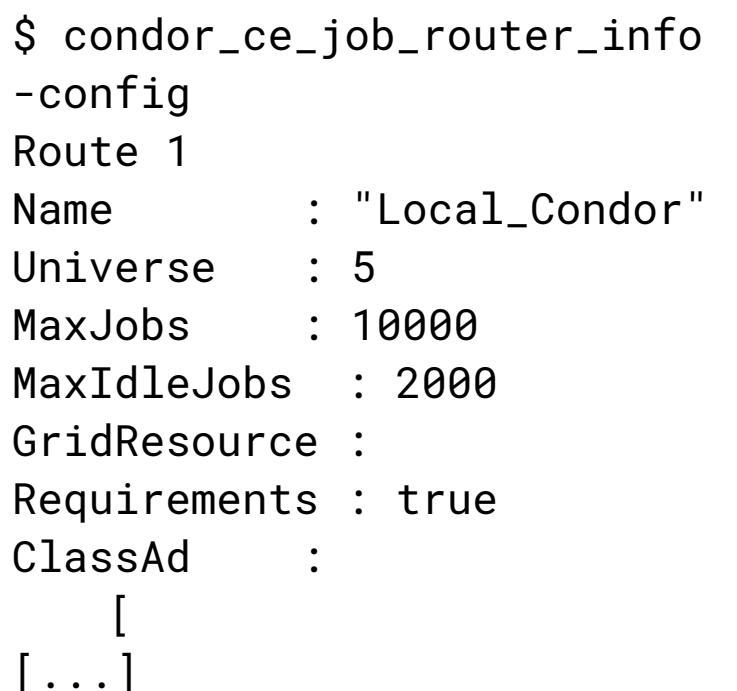

#### Example Job Routes

# condor\_ce\_config\_val -name ce1.opensciencegrid.org -pool ce1.opensciencegrid.org:9619 JOB\_ROUTER\_ENTRIES

```
[
Name = "COVID19_Jobs";
TargetUniverse = 5;
Requirements = (IsCOVID19 = ? = True);set_ProjectName = "COVID19_WeNMR";
]
[
Name = "Non COVID19 Jobs";
TargetUniverse = 5;
set_ProjectName = "WeNMR";
]
```
#### Job Router Matching

- By default, each job is compared to each job route's requirements expression  $(Required by default)$  in the order specified by JOB\_ROUTER\_ROUTE\_NAMES
- To use round-robin matching behavior, set the following in your configuration (not within the routes):

JOB\_ROUTER\_ROUND\_ROBIN\_SELECTION = True

#### Job Router Transformations

Special job route functions are used to transform jobs, evaluated in the following order.

- 1. Copy an attribute from the original job ad to the routed job ad: copy\_foo = "original\_foo";
- 2. Delete an attribute from the original job ad from the routed job ad: delete\_foo = True;
- 3. Set an attribute in the routed job ad to a value or expression

set\_requirements = (OpSys == "LINUX");

4. Set an attribute in the routed job ad to value that is evaluated in the context of the original job ad.

```
17 June 2020 EGI Community Webinar: Intro to HTCondor-CE
         eval_set_Experiment = strcat("cms.", Owner);
```
### Grid Service Integration

#### Pilot Factories

- Production HTCondor-CEs in the US have been proven to work with Dirac, GlideinWMS, and Harvester
	- NOTE: Dirac pilots are left in the job queue for up to 30 days. HTCondor-CE 4.4.0 adds the optional **COMPLETED\_JOB\_EXPIRATION** configuration so that you can control how many days completed jobs may remain in the queue
- SciToken and WLCG JWT based pilot submission have been tested by GlideinWMS and Harvester developers with HTCondor-CE
- User payload job auditing is available for pilots that report back to the HTCondor-CE Collector

#### APEL Accounting

- The **htcondor-ce-apel** RPM contains configuration, scripts, and services for generating APEL batch and blah records
- Scripts key off of configuration on each worker node for scaling factor information
- Then write batch and blah records to **APEL\_OUTPUT\_DIR** (default: /var/lib/condor-ce/apel/) with batch- and blah- prefixes, respectively
- Only supports HTCondor-CE with an HTCondor batch system
- [https://htcondor-ce.readthedocs.io/en/latest/installation/htcondor-ce/#uploadin](https://htcondor-ce.readthedocs.io/en/latest/installation/htcondor-ce/#uploading-accounting-records-to-apel) [g-accounting-records-to-apel](https://htcondor-ce.readthedocs.io/en/latest/installation/htcondor-ce/#uploading-accounting-records-to-apel)

#### BDII Integration

- The **htcondor-ce-bdii** package contains a script that generates LDIF output for all HTCondor-CEs at a site as well as an underlying HTCondor batch system
- Only supports HTCondor batch systems
- [https://htcondor-ce.readthedocs.io/en/latest/installation/htcondor-ce/#enabling](https://htcondor-ce.readthedocs.io/en/latest/installation/htcondor-ce/#enabling-bdii-integration)[bdii-integration](https://htcondor-ce.readthedocs.io/en/latest/installation/htcondor-ce/#enabling-bdii-integration)

- HTCondor-CE offers a simple information service using the built-in HTCondor View feature to report useful grid information
	- Contact information (hostname/port)
	- Access policy (authorized virtual organizations)
	- What resources can be accessed?
	- Debugging info (site batch system, site name, versions) for humans
- Each HTCondor-CE in a grid can be configured to report information to one or more HTCondor-CE Central Collectors
- New install documentation!

<https://htcondor-ce.readthedocs.io/en/latest/installation/central-collector/>

# condor\_ce\_status -schedd -pool collector.opensciencegrid.org:9619 Name Resource Batch CEVer CondorVer Uptime Resource

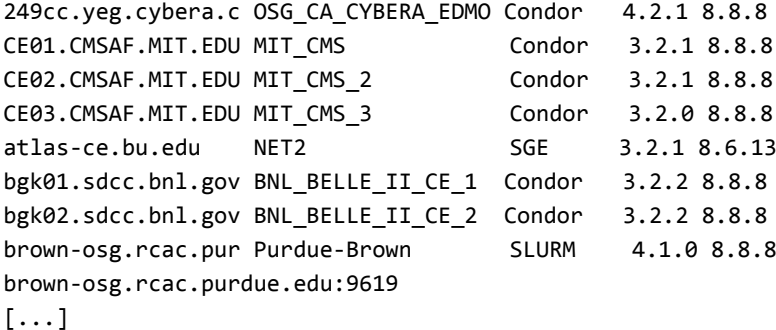

54+05:37:42 condor 249cc.yeg.cybera.ca 249cc.yeg.cybera.ca:9619 CE01.CMSAF.MIT.EDU MIT\_CMS Condor 3.2.1 8.8.8 11+05:16:27 condor CE01.CMSAF.MIT.EDU CE01.CMSAF.MIT.EDU:9619 CE02.CMSAF.MIT.EDU MIT\_CMS\_2 Condor 3.2.1 8.8.8 11+04:25:14 condor CE02.CMSAF.MIT.EDU CE02.CMSAF.MIT.EDU:9619 CE03.CMSAF.MIT.EDU MIT\_CMS\_3 Condor 3.2.0 8.8.8 1+07:31:23 condor CE03.CMSAF.MIT.EDU CE03.CMSAF.MIT.EDU:9619 atlas-ce.bu.edu NET2 SGE 3.2.1 8.6.13 35+09:19:47 condor atlas-ce.bu.edu atlas-ce.bu.edu:9619 55+07:20:48 condor bgk01.sdcc.bnl.gov bgk01.sdcc.bnl.gov:9619 55+07:39:08 condor bgk02.sdcc.bnl.gov bgk02.sdcc.bnl.gov:9619 48+08:14:37 condor brown-osg.rcac.purdue.edu

```
$ condor_ce_status -schedd -pool collector.opensciencegrid.org:9619 -json
[
{
   "AddressV1": "{[ p=\"primary\"; a=\"18.12.1.31\"; port=9619; n=\"Internet\"; spid=\"323298_41ac_3\"; noUDP=true; ], [ 
p=\"IPv4\"; a=\"18.12.1.31\"; port=9619; n=\"Internet\"; spid=\"323298_41ac_3\"; noUDP=true; ]}",
   "AuthenticatedIdentity": "ce01.cmsaf.mit.edu@daemon.opensciencegrid.org",
   "AuthenticationMethod": "GSI",
   "Autoclusters": 0,
   "CollectorHost": "CE01.CMSAF.MIT.EDU:9619",
   "CondorPlatform": "$CondorPlatform: X86_64-CentOS_7.5 $",
   "CondorVersion": "$CondorVersion: 8.6.13 Oct 30 2018 $",
   "CurbMatchmaking": false,
   "DaemonCoreDutyCycle": 0.04549036158372677,
   "DaemonStartTime": 1569321031,
   "DetectedCpus": 16,
   "DetectedMemory": 24094,
   "FileTransferDownloadBytes": 0.0,
[\ldots]
```
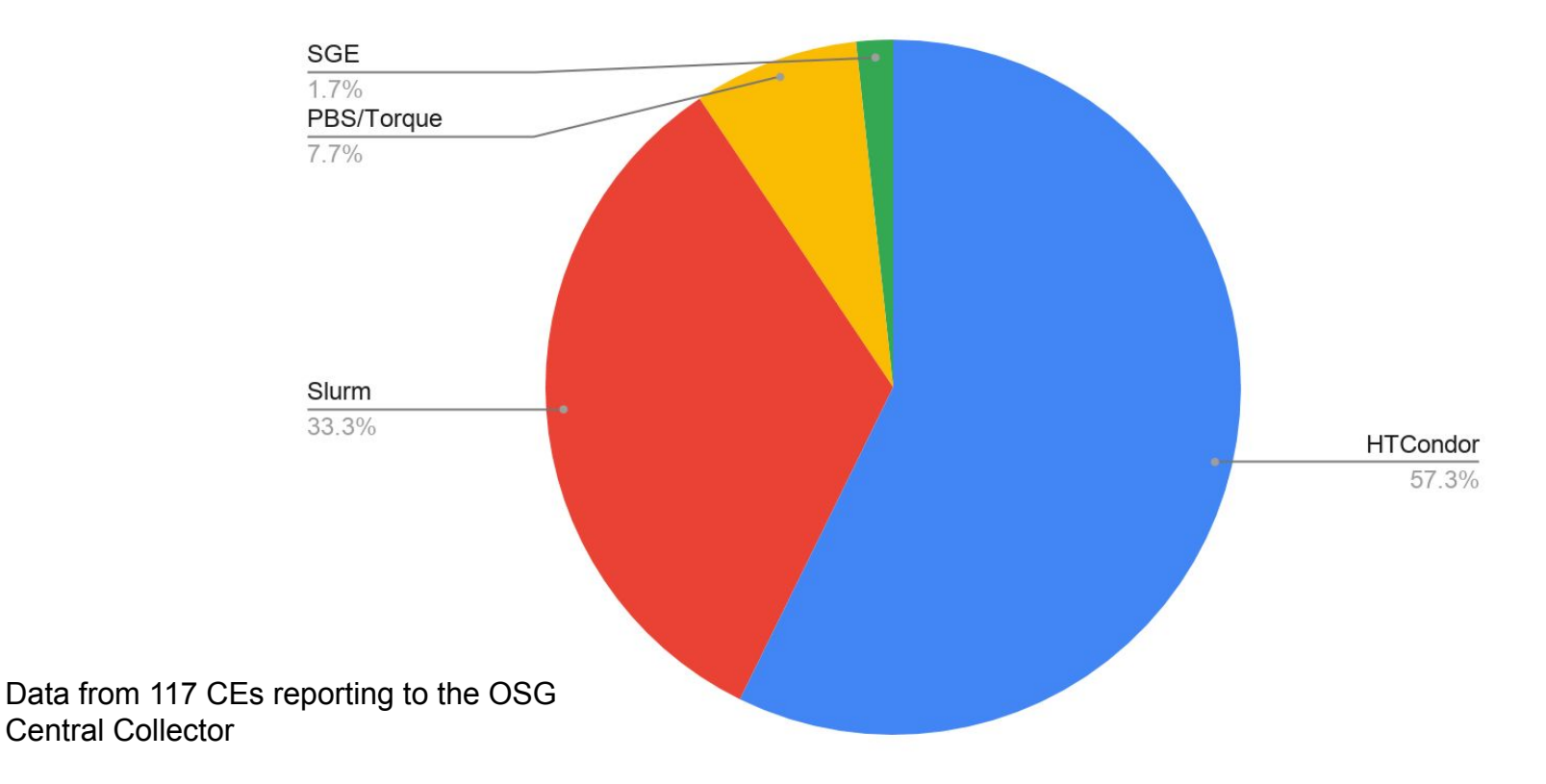

#### Why Use HTCondor-CE

- If you are using HTCondor for batch:
	- One less software provider same thing all the way down the stack.
	- HTCondor has an extensive feature set easy to take advantage of it (e.g., Docker universe).
- Regardless, a few advantages:
	- Can scale well (up to at least 16k jobs; maybe higher).
	- Declarative ClassAd-based language.
- But disadvantages exist:
	- Non-HTCondor backends are finicky outside of PBS and Slurm.
	- Declarative ClassAd-based language.

#### What's Next?

- Features
	- HTCondor-CE Registry: a Central Collector service that facilitates token exchange between site HTCondor-CEs and pilot factories to eliminate the need for site HTCondor-CE host certificates
	- Simplified Job Route configuration language
	- Containers, Helm Charts?
- Events
	- July HTCondor-CE office hours; date and time TBD but will be announced via <http://www.htcondor.org>and mailing lists: <https://research.cs.wisc.edu/htcondor/mail-lists/>
	- European HTCondor Week 7-11 September 2020

#### Getting Started with HTCondor-CE

- Available as RPMs via HTCondor (and OSG) Yum repositories
- Start installation with documentation available via <http://htcondor-ce.org>

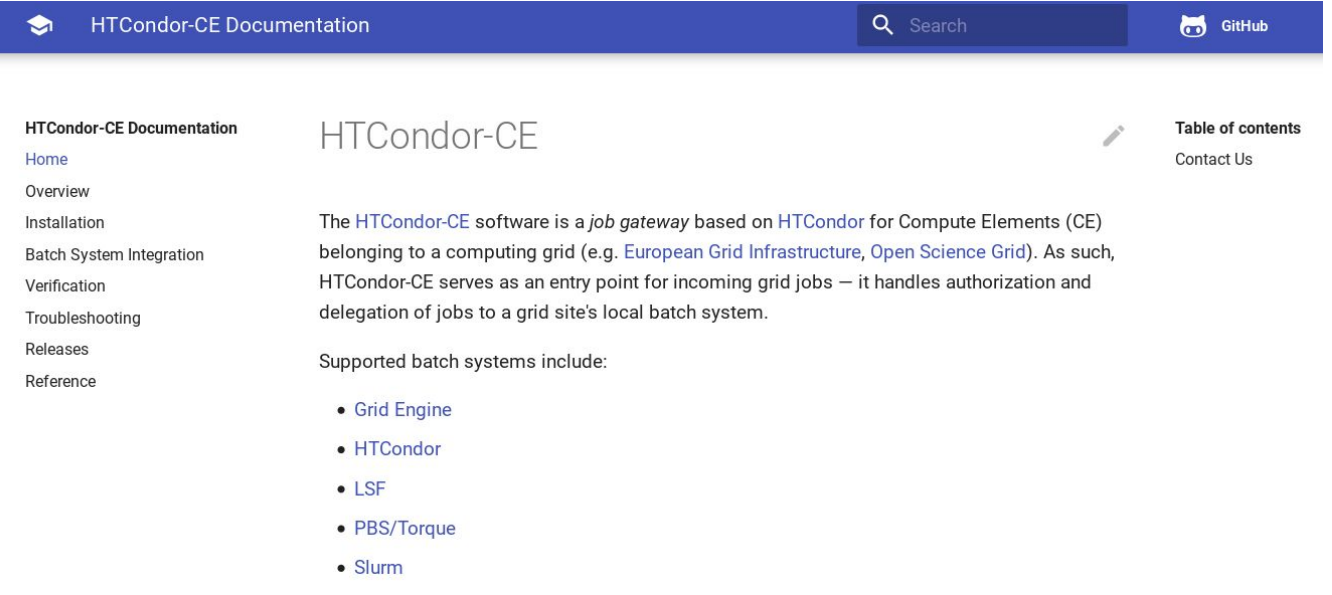

#### 17 June 2020 EGI Community Webinar: Intro to HTCondor-CE

#### In Conclusion

- Special thanks to EGI for the opportunity to talk; especially Catalin Condurache and Giuseppe La Rocca for all their help!
- The HTCondor team is happy to discuss anything related to HTCondor-CE through our community mailing list: [htcondor-users@cs.wisc.edu](mailto:htcondor-users@cs.wisc.edu)
- Or contact the HTCondor team directly: [htcondor-admin@cs.wisc.edu](mailto:htcondor-admin@cs.wisc.edu)
- Questions?